$$
\text{File} := \bigcup_{\ldots\backslash\text{Data}}\text{Path.txt}
$$

$$
i := 0, 1 \dots \text{rows} \text{(File)} - 5
$$

$$
j := 0, 1 \dots \text{cols} \text{(File)} - 1
$$

$$
\text{Data}_{i,j} := \text{File}_{i+2,j}
$$

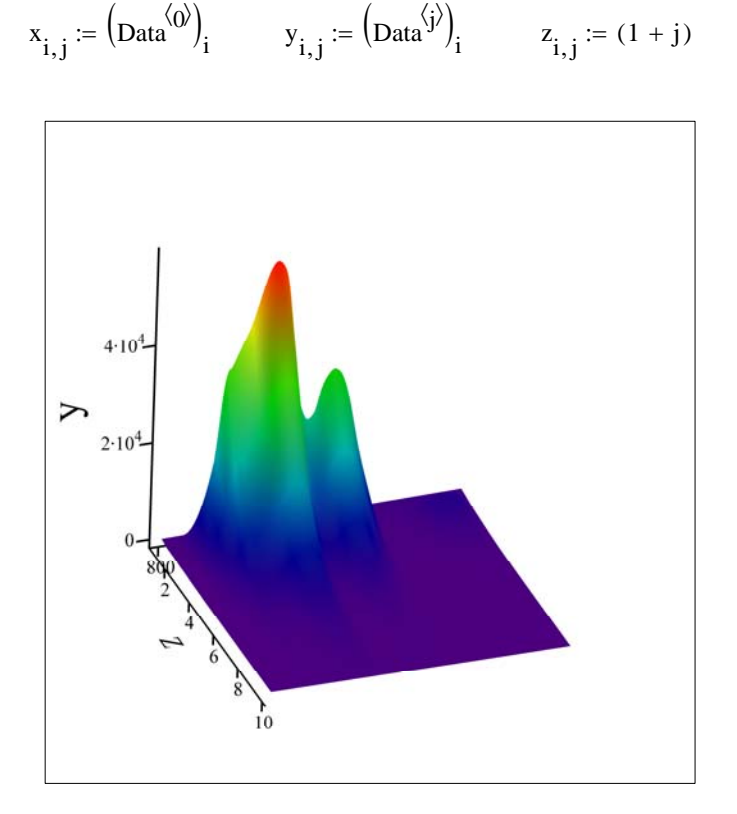

 $(x, y, z)$